#### A (brief) Introduction to Supervised Learning DynamiTe Workshop, Florence, Sept. 24-28, 2018

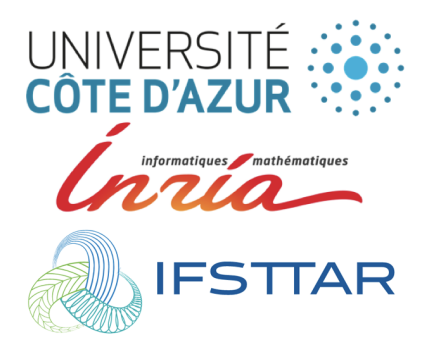

#### Charles BOUVEYRON<sup>1</sup> & Etienne CÔME<sup>2</sup>

- <sup>1</sup> Professor of Statistics, Université Côte d'Azur Chair Inria in "Data Science" [charles.bouveyron@unice.fr](mailto:charles.bouveyron@unice.fr) - [@cbouveyron](http://@cbouveyron)
- <sup>2</sup> Researcher in Statistical Learning, IFSTTAR [etienne.come@ifsttar.fr](mailto:etienne.come@ifsttar.fr) - [@comeetie](http://@comeetie)

"Ce qui est simple est toujours faux. Ce qui ne l'est pas est inutilisable."

Paul Valéry

#### Material available at: https://github.com/DynamiteStaff/R-workshops

A friendly advice: clone the repository now (200 Mo to download)!

#### <span id="page-3-0"></span>[1. Introduction](#page-3-0)

- [2. The supervised learning process](#page-11-0)
- [3. A selection of supervised learning methods](#page-17-0)
- [4. Deep learning](#page-30-0)
- [5. Tutorial: Classification of road patterns](#page-31-0)

### Introduction: Learning from data...

#### "Learning" is the central task of artificial intelligence (AI):

- $\blacksquare$  the field is currently moving a lot (new problems, new solutions, ...),
- learning is some situations is still a challenging problem:
	- $\Box$  high-dimensional (p large),
	- $\Box$  big or as stream (*n* large),
	- $\Box$  heterogeneous (categorical, functional, networks, texts, ...).

#### There are important needs (lot of expectations also!) in many fields of Science:

- **Medicine** / Biology,
- **Astrophysics,**
- **Digital Humanities,**

...

# A motivating example: cytology

Cytology:

- $\blacksquare$  it is the study of cells in terms of structure, function and chemistry,
- $\blacksquare$  for the diagnosis of disease (we focused on cervical cancer).

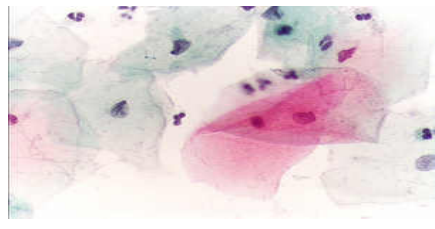

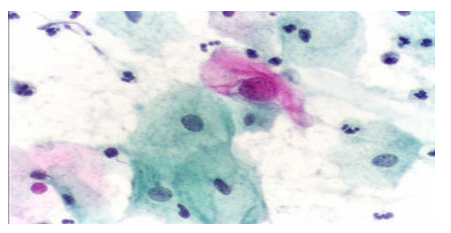

Figure: Normal (left) and abnormal (right) pap smears.

#### Cervical cancer detection:

- $\blacksquare$  it is an important public health field which is currently treated mostly manually,
- screening by human experts is complicated by the amount of cells (20 000/smear),
- and by the very small proportion of cancer cells (less than  $1\%$ ).

# A motivating example: cytology

#### Our data (BC Cancer Agency):

- 20 smears which contains between 4 000 and 10 000 cells.
- each nucleus is described by 111 features (morphological, photometric or texture features),
- only 0.52% of the cells are diseased cells.

#### Classification is useful in this context:

- **for building supervised classifiers which can select the most likely cancer cells,**
- **for helping experts in labeling the learning data through weakly-supervised classification,**
- **for selecting discriminative variables which can be used in a semi-automatic process.**

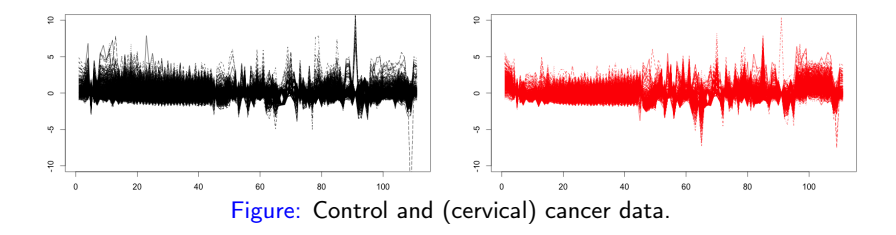

### Introduction: Learning from data...

One task, several families of approaches:

**Statistical learning**  $\widehat{\mathcal{O}}$ **Machine learning** Deep learning  $U=J$ 

...

Learning is a two-head problem:

 $-$  date + labdo - tashs : - classification

Supervised Unsupervised  $-$  data only  $\times$ 1 ty to discover<br>some patterns<br>- tasks: + clustering<br>+ visualization

Introduction: Learning from data...

Methods are specific to each task:

Supervised

\n
$$
+ \text{class} \int \text{icosh} \cdot \text{in} \cdot \text{in} \cdot
$$

| Supervised            | Unsupervised |     |
|-----------------------|--------------|-----|
| $Co$                  | Unsupervised |     |
| $KNN$                 | $+$          | $+$ |
| $SWN$                 | $+ CAH$      |     |
| $log.neg$             | $1$          |     |
| $log.neg$             | $1$          |     |
| $log.neg$             | $+$          |     |
| $log.neg$             | $+$          |     |
| $log.neg$             | $+$          |     |
| $log.neg$             | $+$          |     |
| $log.neg$             | $+$          |     |
| $log.neg$             | $+$          |     |
| $log.neg$             | $+$          |     |
| $log.neg$             | $+$          |     |
| $log.neg$             | $+$          |     |
| $log.neg$             | $+$          |     |
| $log.neg$             | $+$          |     |
| $log.neg$             | $+$          |     |
| $log.neg$             | $+$          |     |
| $log.neg$             | $+$          |     |
| $log.neg$             | $+$          |     |
| $log.neg$             | $+$          |     |
| $log.neg$             | $+$          |     |
| $log.neg$             | $+$          |     |
| $log.neg$             | $+$          |     |
| <math< td=""></math<> |              |     |

### Introduction: Supervised learning

Supervised learning is also a field with different sub-tasks:

- classification:<br> $X \in \mathcal{X} \Rightarrow$  explementary data<br> $Y \in \{1..k\} \Rightarrow$  tanget vaisable

**regression:** 

 $x \in \chi$  $y \in R$  (or  $R^d$ )

time series analysis:

...

#### <span id="page-11-0"></span>[1. Introduction](#page-3-0)

#### [2. The supervised learning process](#page-11-0)

[3. A selection of supervised learning methods](#page-17-0)

[4. Deep learning](#page-30-0)

[5. Tutorial: Classification of road patterns](#page-31-0)

### The supervised learning process

The material: a set of (complete) data

$$
(x, y) = \frac{\{(x_1, y_1), ..., (x_m, y_m)\}}{\frac{\lambda}{\alpha \text{ cosh}} \left(\frac{\lambda}{\alpha} \text{ cosh}(\frac{\lambda}{\alpha})\right)}
$$

The goal: learn a predictor  $f(.)$  from the (complete) data<br>  $\lambda$   $\sqrt{\frac{(\cos \theta)^2}{2}}$   $\lambda^*$   $\Rightarrow$   $\int$   $(\pi)^*$   $(\pi)^*$   $(\pi)^*$   $(\pi)^*$   $(\pi)^*$ Leaning wer

### Measuring the learning performance

One comfortable thing of working in the supervised context is:

to be able to measure the performance of the learned predictor,<br>(i)  $\int |a s s\rangle$  ficalic enough the learned predictor, (i) Classification enon:  $E_{\mathscr{U}} = \frac{1}{n} \sum_{i=1}^{n} 1/\psi_i \neq \hat{y}_i$   $\in$  [0,1]

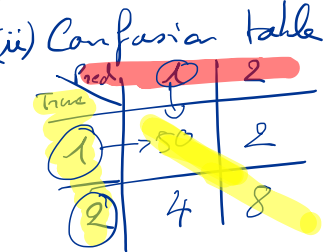

**Compare several predictors and pick the most efficient one.** 

 $=$   $E_{df} = 0.08 \pm 0.01$ 

 $\Rightarrow E_{012} = 0.07 \pm 0.005$ 

### A minimal setup for supervised learning

The minimal setup for building a supervised predictor  $f()$  from data is as follows:

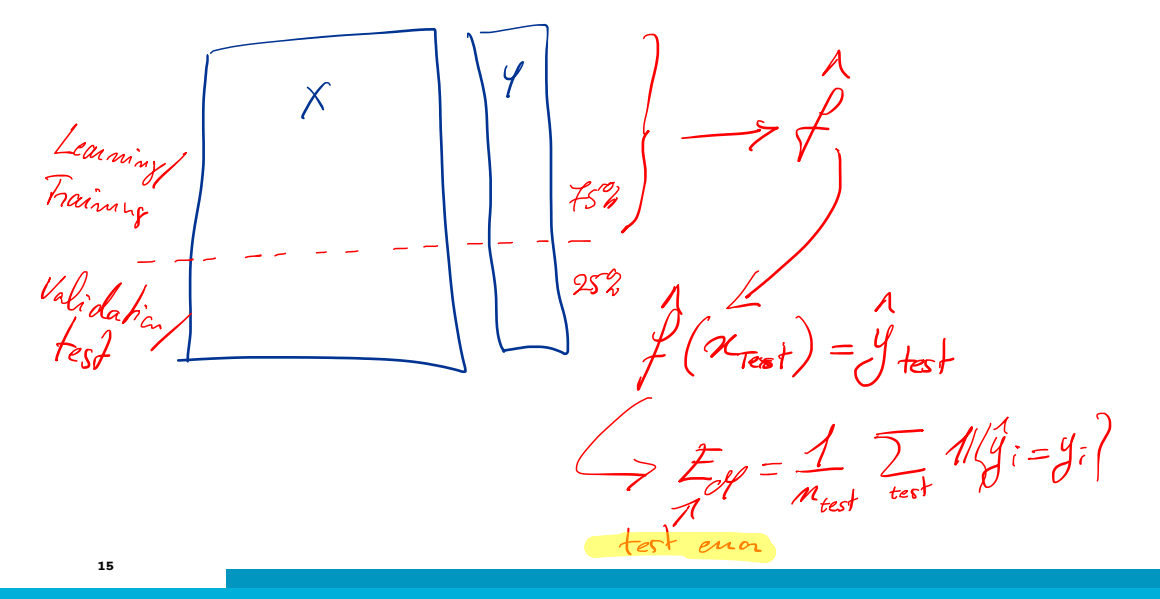

## Why such a minimal setup?

The goal is to avoid over-fitting when choosing the model or the model parameters:

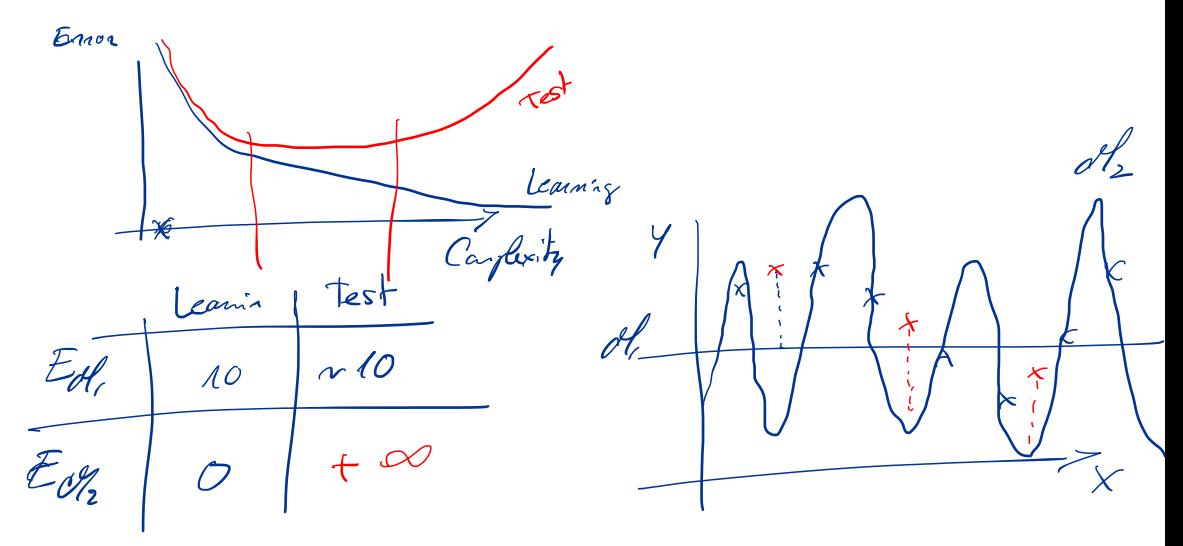

## An advanced setup for supervised learning

#### Resampling techniques:

- **there are several methods (leave-one-out, V-fold cross-validation, bootstrap) depending on** the context (sample size, computing time, ...),
- V-fold cross-validation:

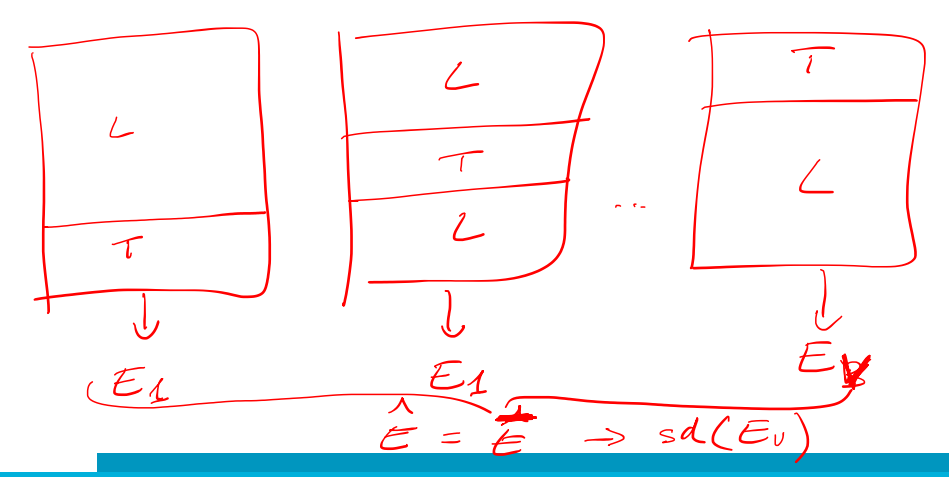

#### <span id="page-17-0"></span>[1. Introduction](#page-3-0)

- [2. The supervised learning process](#page-11-0)
- [3. A selection of supervised learning methods](#page-17-0)

[4. Deep learning](#page-30-0)

[5. Tutorial: Classification of road patterns](#page-31-0)

## K-Nearest Neighbors (KNN)

K-nearest neighbors (KNN) is probably the most simple classification method (not really a learning method in fact):

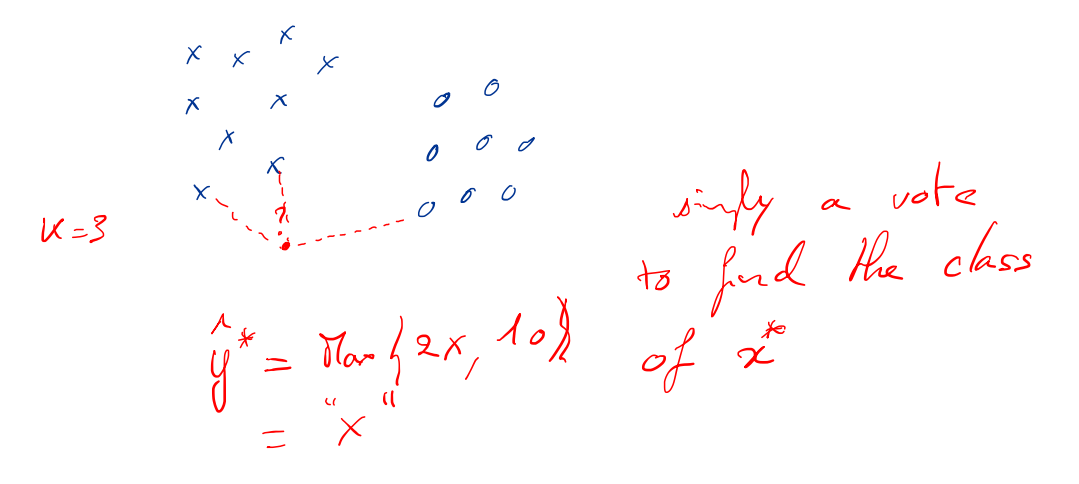

### K-Nearest Neighbors (KNN)

Pros / cons:

1 single / cast very low you weed to help all leaving dats O sensitive to le droice of K

Within R: function knn() in the class package or knn3() in the caret package.

#### Logistic regression

The logistic regression turns the classification problem into a regression one thanks to the logistic function:

 $log(P(Y=1|X,\theta)) = \beta_0 + \beta_1 X + \beta_1 X^2$  $\theta = \int \beta \cdot \beta_1 \cdots \beta_r$ Seaming = estimating of by Dax. Likelihood

### Logistic regression

 $\bigoplus$  a statistical fundations  $\Rightarrow P(Y= k | x, \theta)$ O very stable, no assurptions on the O binary ph O pob in high-dim O linear classification bondaires.

Within R: function  $glm()$  in the base package.

### Linear Discriminant Analysis (LDA)

LDA (Fisher, 1936) is a generative classification method (as most of the "xxDA" methods):

 $p(X|Y=k) = N(\pi; \mu_k, \Sigma)$ 

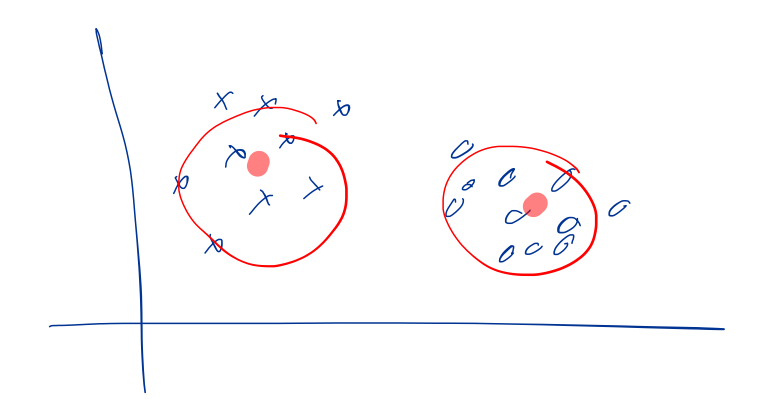

### Linear Discriminant Analysis (LDA)

Classification (MAP) rule for a new observation  $x$ :

$$
y = \mathrm{argmin}_{k} \{ \mu_k^t \Sigma^{-1} \mu_k - 2\mu_k^t \Sigma^{-1} x - 2\log(\pi_k) + C^{st} \}.
$$

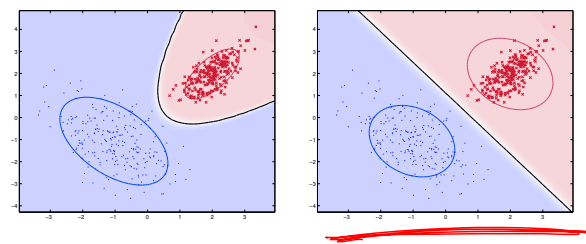

Fig. Decision boundaries for QDA (left) and LDA (right).

Pros / cons: Within R: function lda() in the MASS package.

### High-Dimensional Discriminant Analysis (HDDA)

HDDA (Bouveyron et al., 2007) is a generative method designed for high-dimensional data:

 $P(X|Y=h,\theta) = N(N_{*},\frac{\Sigma_{h}}{A})$  $\begin{aligned} \mathcal{I}_{h} &= \bigotimes_{p \times d_{k}}^{c} \bigwedge_{h} \mathcal{Q}_{h} \end{aligned}$ 

## High-Dimensional Discriminant Analysis (HDDA)

Classification (MAP) rule for a new observation  $x$ :

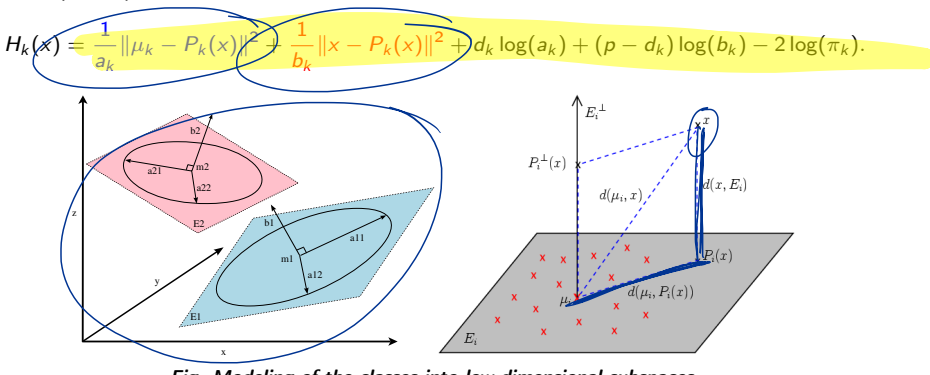

Fig. Modeling of the classes into low-dimensional subspaces.

Pros/cons:<br>A parminonnion a voires veux lacell in HD space Within R: function  $hdda()$  in the *HDclassif* package or the caret package. 26

## Support Vector Machines (SVM)

The idea of SVM is:

- to project the data into a high-dimensional space in order to ease the classification task,
- and to use a linear classifier in the projection space (feature space),
- the "kernel trick" allows to perform all calculations from the data.

 $x \times$  $\overline{\mathscr{P}}_{\mathscr{P}}(\overline{\mathscr{O}})$  $\langle \phi(x), \phi(x) \rangle$  Keing  $\langle x \rangle = k(x, x)$  $\mathbb{K}(\alpha, \alpha)$ 

## Support Vector Machines (SVM)

The kernel trick: how to optimize into the feature space directly from the observed data points.

Dery officient - if you find the night hand! O high carplixity for learning O lach of undustanding

Within R: function svm() in the e1071 package or function svmRadial() in caret.

### Classification trees and random forest

The idea of classification (and regression) trees (CART) is to:

- choose a variable at each step that best splits the set of data in term of classification,
- $\blacksquare$  according to some metric, usually the Geni impurity index:

$$
I_G(\tau)=\sum_{k=1}^K p_{\tau k}(1-p_{\tau k}),
$$

where  $p_{\tau k} = \frac{1}{n} \sum_{i=1}^{n} \mathbf{1} \{x_i \in \tau\}.$ 

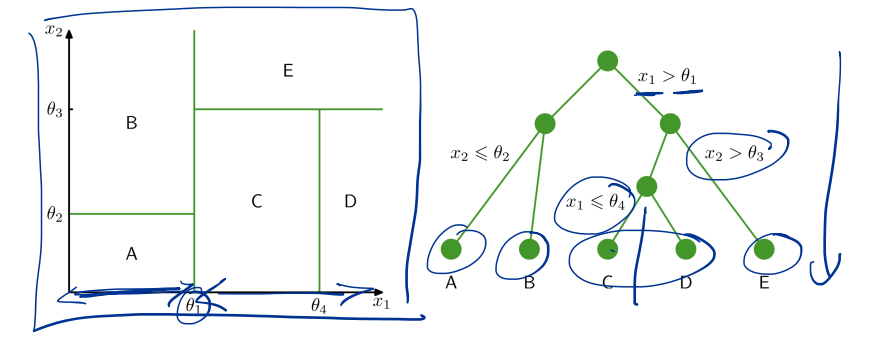

## Decision trees and random forest

Random forest:

 $\blacksquare$  the aim is to robustify CART by a better exploration of the solution space,

Dvariable importance

average

robus

- by sampling both on observations and variables to create  $B$  solutions,
- on which the solution is averaged.

Trees, forests and boosting:

- it is again possible to robustify CART and RF with boosting.
- $\blacksquare$  the idea is to more importance to the observations which are difficult to classify.

Within R: functions  $xgb$  tree() and  $xgb$  oost() in the caret package. 30

#### <span id="page-30-0"></span>[1. Introduction](#page-3-0)

- [2. The supervised learning process](#page-11-0)
- [3. A selection of supervised learning methods](#page-17-0)

#### [4. Deep learning](#page-30-0)

[5. Tutorial: Classification of road patterns](#page-31-0)

#### <span id="page-31-0"></span>[1. Introduction](#page-3-0)

- [2. The supervised learning process](#page-11-0)
- [3. A selection of supervised learning methods](#page-17-0)
- [4. Deep learning](#page-30-0)
- [5. Tutorial: Classification of road patterns](#page-31-0)